## D3d Driver With Hardware Acceleration Free !!BETTER!! Download For Windows Xp

**[Download](http://emailgoal.com/patissier/ZDNkIGRyaXZlciB3aXRoIGhhcmR3YXJlIGFjY2VsZXJhdGlvbiBmcmVlIGRvd25sb2FkIGZvciB3aW5kb3dzIHhwZDN.ZG93bmxvYWR8STNZYVhSc2NueDhNVFkyT0RnM05qazNOWHg4TWpVNU1IeDhLRTBwSUZkdmNtUndjbVZ6Y3lCYldFMU1VbEJESUZZeUlGQkVSbDA.anesthesiologists/decorated/pendragon/insideyourcloset/)** 

[3] win32 is microsoft's implementation of the 32-bit windows api. win32 was first included in windows 95 (and windows for workgroups 3.11 ). by 1996, win32 was the default api in all 32-bit versions of microsoft windows, including windows 95, windows 98, windows nt 4.0, and later. win32 applications are automatically converted into 16-bit code for performance reasons. this means that win32 api functions are used to manage and draw the graphics for 16-bit code. win32 api functions are also used to manage events from the various hardware devices. win32 apps are native and can also be run in a 32-bit compatibility mode for dos applications. this compatibility mode allows win32 apps to run 16-bit dos programs. [4] direct3d is a proprietary api developed by microsoft to provide its developers with lowlevel graphics functionality. direct3d is microsoft's replacement for microsoft's original directdraw api. direct3d is an alternative to opengl that is designed to provide hardware-accelerated graphics for windows and windows ce. direct3d was designed to allow microsoft to unify the

graphics api for their different platforms. it was designed to make porting to the different platforms much easier. direct3d was announced at the winhec conference on august 14, 1996, and shipped with windows 98. direct3d consists of a d3d interface layer, which provides an abstraction layer that hides the complexities of the graphics hardware and drivers. the d3d interface layer provides three functions: createdevice, deletedevice, and setprivatedata. the d3d interface layer is a superset of the directdraw interface. the api is extremely low-level, and provides very few functions. it is designed to work well with hardware acceleration.

## **D3d Driver With Hardware Acceleration Free Download For Windows Xp**

For the reasons above, I highly recommend that you check out our Direct3D page, and use the one that is appropriate for your Direct3D version. Also, this page is often very helpful when trying to find a version of Direct3D for your hardware. The Direct3D toolset available in DirectX 9.0 is the same toolset as DX9.0, but many of the applications created by various developers are backwards compatible with DX8.1. In this book we will be using Direct3D 9.0. However, Direct3D is only one of the six major 3D APIs in the Microsoft DirectX series. The first in the series is DirectX 4.0, which was introduced with Windows 95. This API is the system's native 3D API. Direct3D 10 is a new API, added in Windows 7. This API also includes Direct3D Shader Model 4.0 and other APIs. Direct3D 11 is a new API also, with support for Direct3D Shader Model 5.0, 4K video support, and more. We can use a graphics driver to control the size of the display with the DDC monitor. DDC is a set of

commands that allows the monitor to send graphics data to the graphics card. This graphic card will then alter the screen appropriately. A graphics driver allows the operating system to access graphics memory. With this access, the operating system can store information and exchange information with the graphics card, and it also supports the OpenGL interface by using a GLX extension. Whether you download Windows 7 or Windows 8, Windows 8 is a graphical version of Windows 7. If you download Windows 8, then you will download the latest version of Windows 8 and Windows 8 Update. If you decide to not download Windows 8, you can still use an official key to redeem your Windows 7 license and you will be able to use Windows 8 as well. The main difference between Windows 8 and Windows 7 is the type of interaction used to start a new program. With Windows 7, the Start menu is used to start a new program. Windows 8 has a new gesture where you swipe up from the bottom of the screen to start a new program. You will also notice that Windows 8 allows you

## to choose whether you want to use the Modern UI or the traditional desktop, with the desktop being the normal interface. 5ec8ef588b

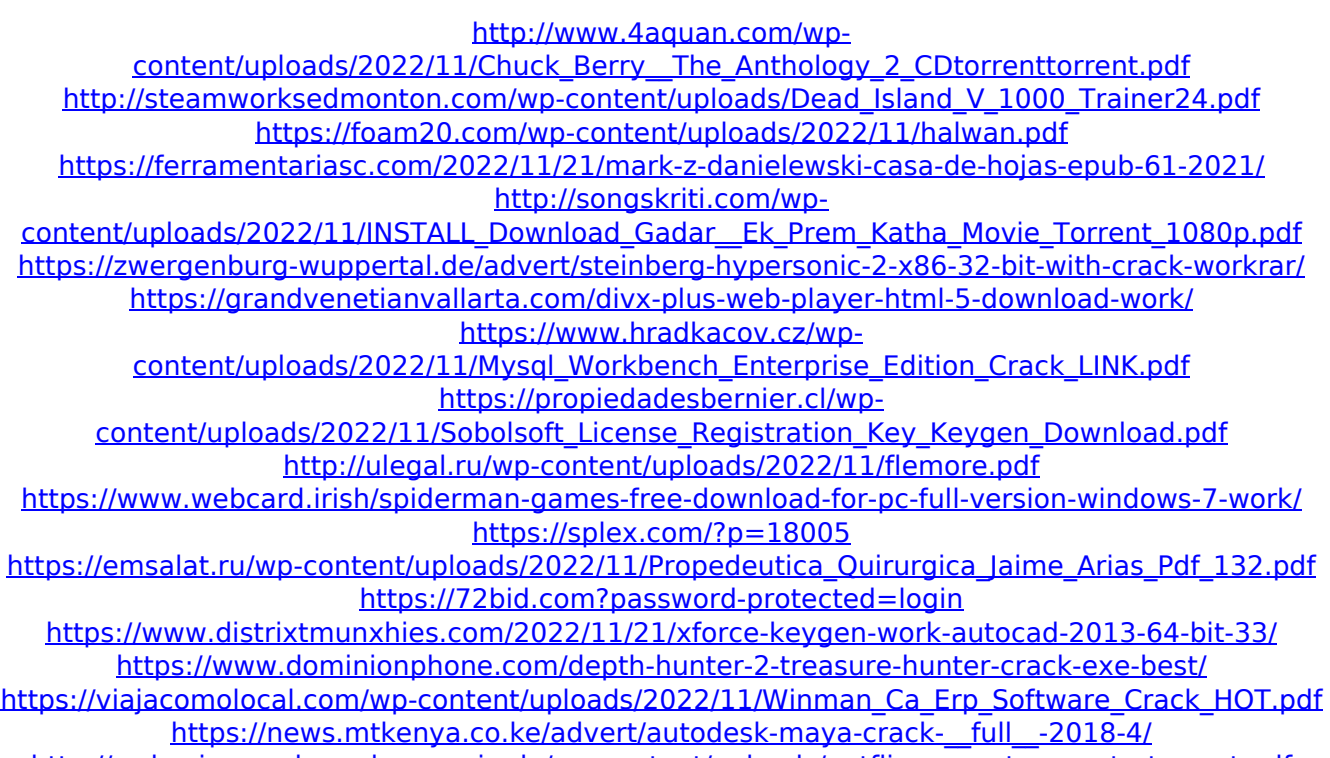

<http://wohnzimmer-kassel-magazin.de/wp-content/uploads/netflixaccountgeneratortorrent.pdf>